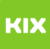

**FAQ-Artikel-Ausdruck**

# Verwaltung von Gruppenpostfächern

## 02.05.2024 11:48:04

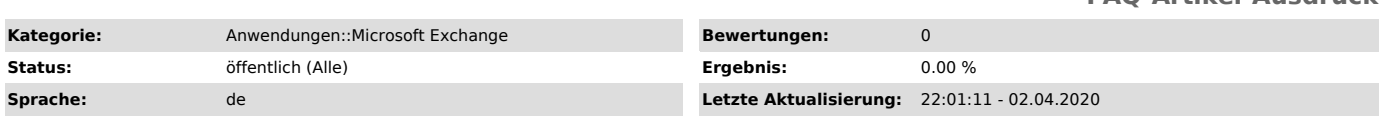

### *Schlüsselwörter*

E-Mail Email Exchange Outlook OWA Evolution Client E-Mail-Client Gruppenpostfach Gruppenpostfächer

#### *Symptom (öffentlich)*

Sie möchten ein anderes (gemeinsames) Postfach (bspw. ein geminschaftliches Postfach für ein Institut) verwalten.

#### *Problem (öffentlich)*

Es wird die Berechtigung für ein solches Postfach benötigt. Daraufhin soll das Postfach für den Zugriff über Ihren E-Mail-Client eingerichtet werden.

#### *Lösung (öffentlich)*

Es besteht die Möglichkeit spezielle Postfächer samt Kalender durch mehrere Nutzer verwenden zu lassen. In diesen Postfächern können dann E-Mails,<br>Termine, Kontakte, Aufgaben, etc. gemeinsam verwaltet und auch im Namen dieser<br>Postfächer gesendet werden. Er muss dazu keine Authentifizierung über se

Jeder Nutzer der Berechtigt werden soll, muss ein Exchangenutzer sein. Zentral können Accounts und Gruppen für das Vollzugriffs und Senden-Als Recht berechtigt werden.

Gruppen können entweder vorhandene Standardgruppen sein, die sich aus den Kostenstellenzuordnung Account und Institut ergeben, oder Selbstverwaltete Gruppen durch ihren DV-Beauftragten oder weitere Berechtigte Personen verwaltet werden.

Bitte beachten sie dazu folgende FAQs:

[1]Verwaltung von Gruppen über das IDM [2]Postfach- und Kalenderberechtigungen verwalten

Zur Beantragung einer Berechtigung senden Sie eine E-Mail mit den entsprechenden Details an [3]it-service@ovgu.de.

Anleitungen zur Einrichtung der Postfächer finden Sie hier:

- [4]Outlook unter Windows - [5]Evolution unter Linux

- [6]mobile Endgeräte (Android, iOS)

[1] https://it-service.ovgu.de/otrs/public.pl?Action=PublicFAQZoom;ItemID=189 [2] https://it-service.ovgu.de/otrs/public.pl?Action=PublicFAQZoom;ItemID=190

[3] mailto:it-service@ovgu.de

[4] https://it-service.ovgu.de/kix/public.pl?Action=PublicFAQZoom;ItemID=197<br>[5] https://it-service.ovgu.de/kix/public.pl?Action=PublicFAQZoom;ItemID=251<br>[6] https://it-service.ovgu.de/kix/public.pl?Action=PublicFAQZoom;It